**Architecture et langages Web (NFA040)**

## **Projet : page Moodle de NFA040**

On souhaite réaliser un site qui respecte le style Moodle et la charte graphique du Cnam pour l'UE NFA040. Ce site utilisera uniquement HTML et CSS, et certaines fonctionnalités ne seront donc pas disponibles (en effet, Moodle est un CMS, donc le contenu est généré côté serveur, et l'interface utilise aussi JavaScript côté client).

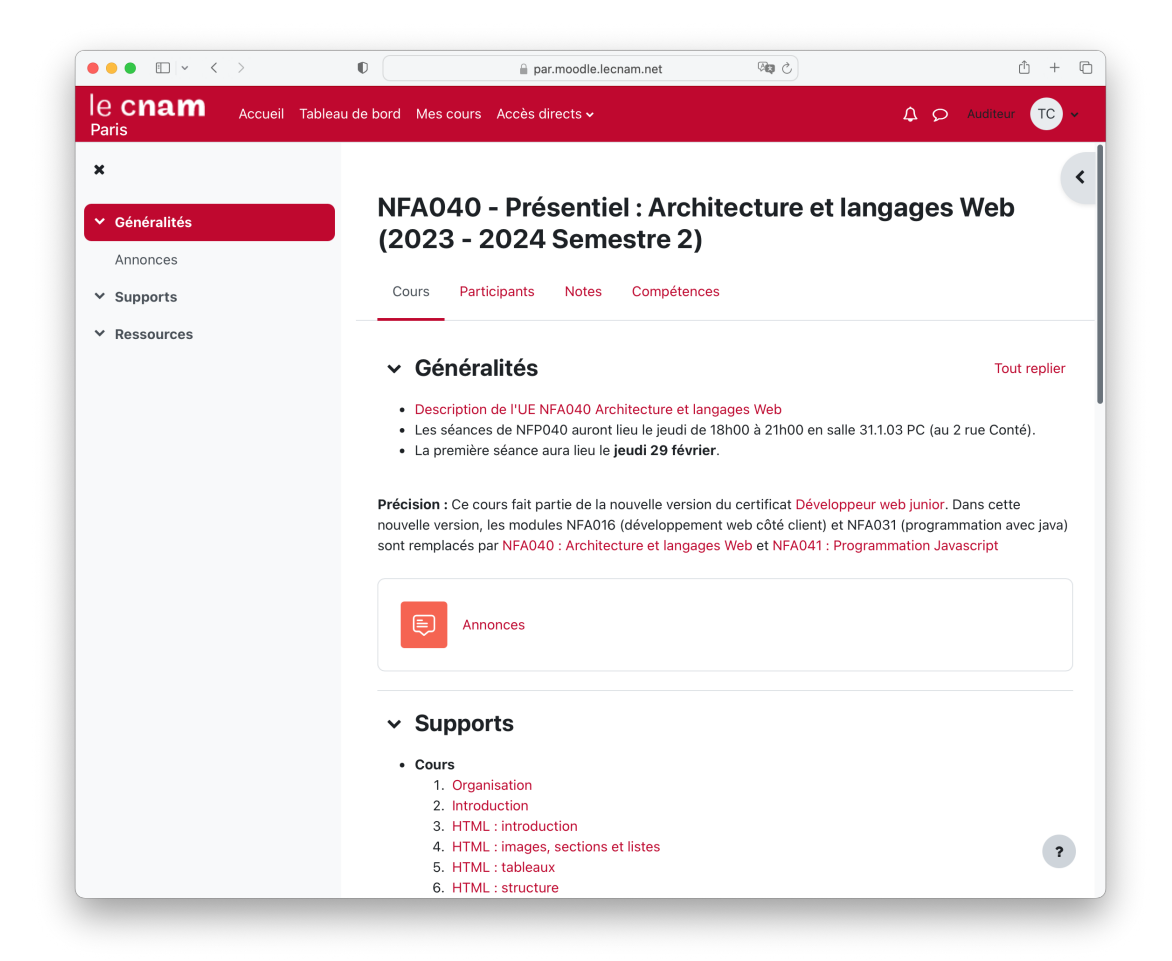

## **Contraintes**

- *¡* Seuls les langages HTML et CSS seront utilisés (*aucun code javascript*).
- La mise en page utilisera une grille.
- L'entête utilisera un positionnement fixe.
- Le pied de page et le bandeau de gauche devront être présents (mais pas le bandeau de droite).
- Les sections repliables devront fonctionner.
- L'onglet « Cours » disposera réellement du même contenu avec des liens cliquables (vous pouvez vous limiter aux  $5$  premiers  $\kappa$  Cours  $\kappa$  et  $\kappa$  Travaux Pratiques  $\kappa$ ).
- <sup>-</sup> L'onglet « Notes » devra fonctionner (mais avec un contenu statique arbitraire).
- Les onglets « Participants » et « Compétences » ne seront pas fonctionnels.
- *i* Les liens « Annonce » et « Tout replier » ne seront pas fonctionnels.

## **Améliorations**

- Essayez de respecter la charte graphique, sinon essayer de vous en approcher au maximum.
- <span id="page-1-0"></span><sup>-</sup> Essayer de faire fonctionner le menu « accès direct » en mode *hover*<sup>1</sup> (sans qu'il ne soit nécessaire de cliquer).
- *¡* Essayer de faire passer le bandeau de gauche en mode *overlay* lorsque la largeur de la fenêtre (*viewport*) est trop petite.

## **Modalités**

- Vous devez soumettre votre solution sur la page Moogle de l'UE, avant la date mentionnée, sous la forme d'un archive zip contenant vos fichiers HTML et CSS (vous êtes invités à utiliser l'archive fournie comme point de départ).
- *¡* Vérifiez que vos fichiers HTML et CSS sont valides (en utilisant les services de validation du W3C) avant de soumettre votre solution.
- *¡* Un rapport n'est pas demandé, mais vous pouvez joindre des explications dans un fichier « Readme ». Une soutenance éventuelle est à prévoir (mais elle n'est pas systématique).

[<sup>1.</sup>](#page-1-0) [https://www.w3schools.com/howto/howto\\_css\\_dropdown.asp](https://www.w3schools.com/howto/howto_css_dropdown.asp)